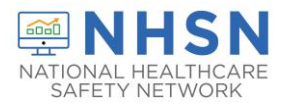

# Release of the 2020 NHSN PSC Annual Facility Surveys, Tables of Instruction, and New Webpage

**From: NHSN (CDC) <nhsn@cdc.gov> Sent:** January 25, 2021

Happy New Year Patient Safety Component (PSC) User!

The 2020 Patient Safety Annual Facility Survey forms along with the respective tables of instructions are available and can now be completed within NHSN. The deadline to complete the annual survey is **March 1, 2021**. We encourage those users responsible for submitting the annual survey to review the form before accessing it within NHSN, as there may be a need to consult with other members of your organization to complete certain questions.

Please see the links below to access a blank copy of each of the three annual facility surveys for the Patient Safety Component.

Acute Care Hospital Survey: https://www.cdc.gov/nhsn/forms/57.103\_pshospsurv\_blank.pdf Long Term Acute Care (LTAC) Hospital Survey: https://www.cdc.gov/nhsn/forms/57.150\_LTACFacSurv\_BLANK.pdf Inpatient Rehabilitation Facility (IRF) Survey: [https://www.cdc.gov/nhsn/forms/57.151\\_REHABFacSurv\\_BLANK.pdf](https://www.cdc.gov/nhsn/forms/57.151_REHABFacSurv_BLANK.pdf) 

Within each blank form, a link to the table of instructions is included, which provides guidance for each question on the survey (as per screenshot below).

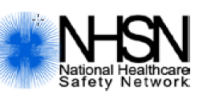

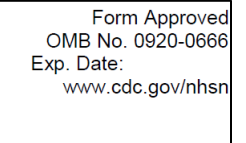

## **Patient Safety Component-Annual Hospital Survey**

Instructions for this form are available at: http://www.cdc.gov/nhsn/forms/instr/57 103-TOI.pdf **Instructions** Page 1 of

**Reminder:** For facilities that participate in a CMS Quality Reporting Program, responses entered on the annual surveys can impact various HAIs SIRs. The CMS deadline to submit 2020 Quarter 3 data is **March 18, 2021**. If the annual facility survey is not completed before the CMS Quarter 3 deadline, NHSN will utilize the current (most recent) completed survey for SIR risk adjustment.

### **Accessing Annual Facility Surveys**

Annual facility surveys can be found by looking under your facility's list of alerts and selecting the 2020 Survey or by using the left navigation banner and selecting "Add" found in the "Surveys" tab:

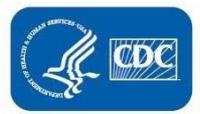

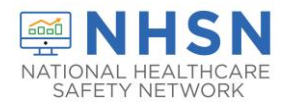

#### **ALERTS ADD SURVEY**   $Ad\phi$ k **Action Items Surveys** Find  **OR** k Analysis **COMPLETE THESE ITEMS** Incomplete **Users** Survey Required 2020

#### **What's New**

This year, acute care hospitals completing the 2020 Annual Hospital Survey will now have the option to temporarily save a partially-completed survey. This functionality can be used when a user is unable to complete the entire NHSN survey in one sitting. Select "Save", located at the bottom of the survey, to save an incomplete survey. Users can return to their incomplete survey at a later time to complete the additional required fields. To locate an incomplete survey in NHSN, click "Surveys" > "Find", and select the 2020 annual survey. Complete any additional data entry as needed, and select "Submit" at the bottom of the page. Incomplete survey data will not be included in SIR calculations. This feature is currently unavailable for the LTAC and IRF Annual Surveys.

As a reminder, total inpatient bed fields should *only* include the total number of hospital beds that were set up and staffed for the majority of the previous calendar year. This total should also include all overflow and surge/expansion beds that were used for inpatients for the majority of the previous calendar year. These are not new definitions to the field; however, the NHSN team receives several questions regarding this field each year. Additional information can be found on page 7 in the NHSN December newsletter [\(https://www.cdc.gov/nhsn/pdfs/newsletters/dec20-nl-508.pdf\)](https://www.cdc.gov/nhsn/pdfs/newsletters/dec20-nl-508.pdf) .

A **new** NHSN webpage dedicated to annual surveys, location mapping, and monthly reporting plans is now available to users. Additional guidance documents and FAQs regarding the 2020 NHSN Annual Facility Survey can be found on this new webpage at <https://www.cdc.gov/nhsn/psc/locations.html>. For any additional questions regarding the annual facility survey, please submit a new email to [nhsn@cdc.gov;](mailto:nhsn@cdc.gov) use "PS Annual Facility Survey" in the subject line.

We appreciate the time you take to complete the annual survey.

Kindly, The NHSN Team

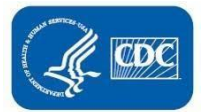